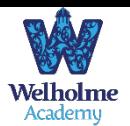

## **Subject overview: Computing**

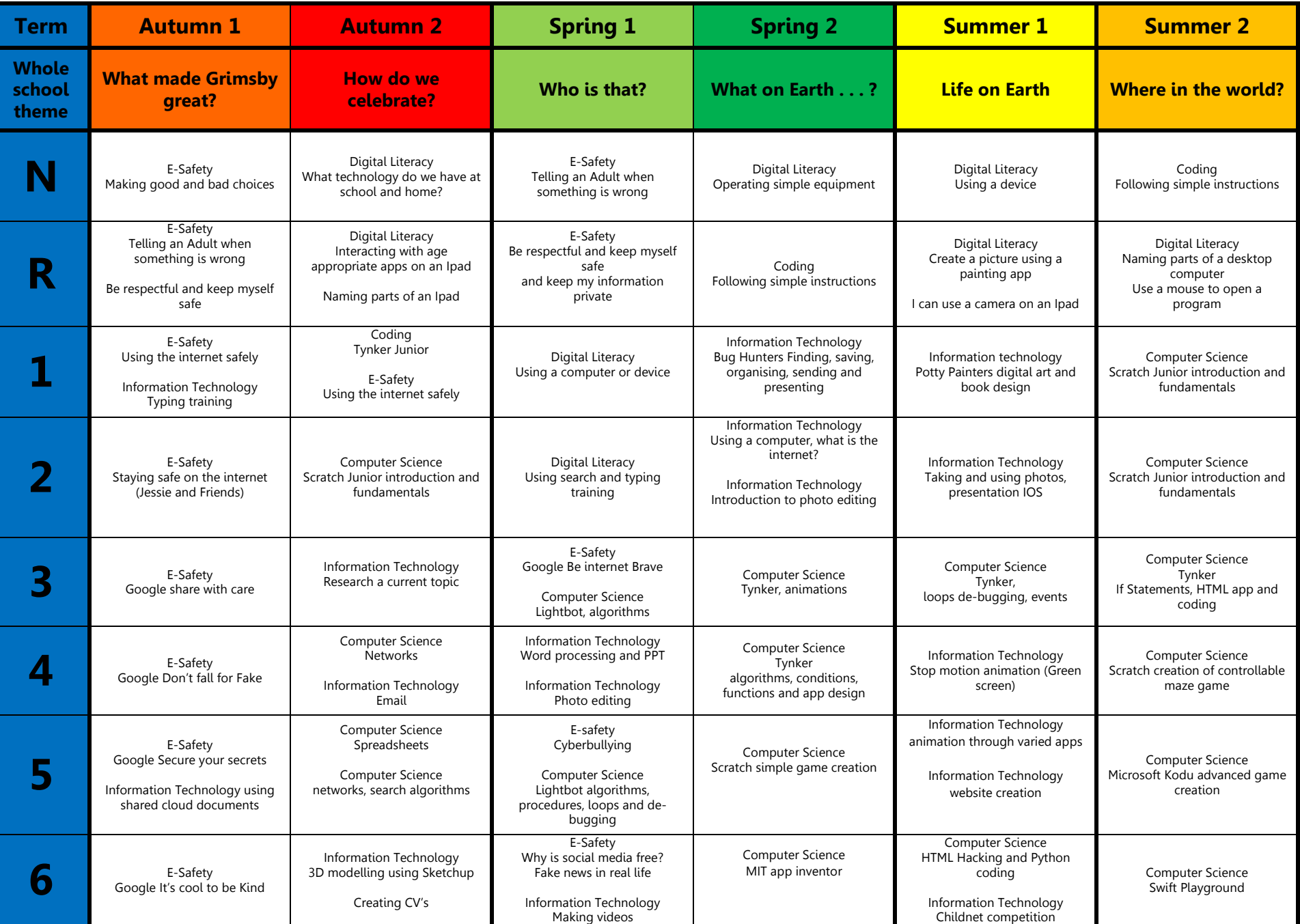